Convert html table to pdf c

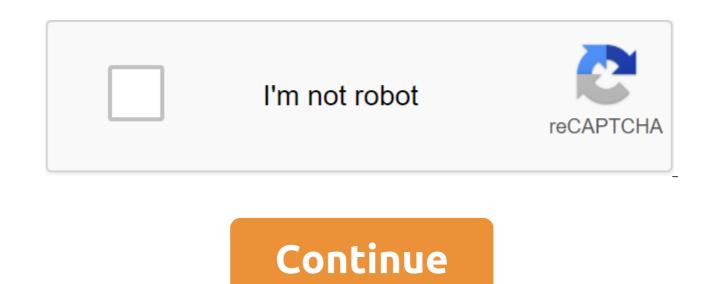

The Mitchell White acronym FOR HTML is an acronym for Hypertext language marking. It refers to the language used on web pages. If you're watching a video on a web page that you want to save on your computer in a format that you can watch in Windows Media Player, you'll need to use software or a website that lets you capture and convert videos on the site into WMV. Download and install YouTube Downloader (see Resources.) This program is free to use. It automatically grazes any website address that you enter into the program. This allows you to convert a web page into a WMV format for download. The downside is that it only works for YouTube. Try ConvertFiles (see Resources). This website generates a link that you can click to download a WMV file to your computer on the side of the web page. It's free to use. Use zamzar (see Resources). Zazmar uses your email address to send you a version of the WMV video file playing on Ben Lingenfelter's website there are several ways to try to change the PDF file in HTML. Keep in mind the finished product probably won't look as good as the original. The format of portable documents is not so easy to get around. HTML doesn't work with text and images quite the same as PDF files, especially complex ones, but here are a few ways to try it out. The easiest way is to go to Adobe's website and download the PDF. Probably because of the rash of software on the market to do this very thing, Adobe offers it for free. All you have to do is fill in a few gaps, click and you go. another way is to use a nifty little tool called Image Magick. It's easy to find in Synaptic. Download it, pick it from an open menu, and save it like HTML. The only thing to hang out with it is that you can only do one page at a time. The final way is to use a small program called pdftohtml. To do this, you have to use the terminal to make sure that poppler-utils is installed. sudo ability to install poppler-utils program will install automatically and then you have to go to the directory in which your PDF file is located. Once there, all you have to do is enter: pdftohtml-c filename.pdf (filename).html The finished product is not much different from what is given to you by Adobe's website, but you will support open source software using it! The ExpressPDF web utility converts your web page, Microsoft Word document or Excel document into a PDF for free. Simply download a document or enter a web page that you want to convert, type in your address mail and choose the guality of the output (your default options, screen optimized, e-book optimized). ExpressPDF will send you an email with your new PDF file attached. Okay, so Mac OS X has been able to print out on the PDF for quite some time now and you can install the software to do the same for Windows. Windows. is one of those things that you probably only want to use as a last resort (for example, you need a PDF now on a PC where you can't install the software). At this point their privacy policy is completely absent, so if it's sensitive, I'd probably wait on it. ExpressPDF If you want to save a website for posterity without the clutter of saving a page and all its files, web HTML for a PDF converter can crank up the PDF. The service is pretty simple, with a blur to connect a link to a website that you want to convert, then click Make a PDF and either save or open the file. Out of curiosity I tried non-HTML files from the Internet, including TXT files and image files like PNG and JPG. The site converts all of them into PDFs, but with mixed results for image files, it appears if the image is larger than the 8.5x11 sheet when printed in its native resolution, it gets sliced up. If web-to-PDF is a regular thing for you, try the PDF download extension we previously wrote. HTML for PDF Converter is a free service and PDF files that it produces, not watermarks or labeled. Windows/Mac/Linux (Firefox): Creators of the previously posted PDF Download extension... More HTML to THE PDF converter (via MakeUseOf) Updated: 04/30/2020 from Computer Hope You can combine two or more table cells in a column using the attribute of colspan in zlt;td'gt; TEG HTML (table data). Use a rowpan attribute to combine two or more strings. On this page, we provide examples and information about the use of these attributes and show you how they are displayed in the browser. The code below shows a table with three lines and three columns. If we wanted to combine the first two cells in the first column, we could use the colspan'2 attribute in the first tag. The number represents how many cells to use (merger) for the Tag. An example of the HTML-table, the td colspan. td'lt; td'lt; visualized in a web browser, creates a table similar to the table below. As you can see, the first cell covers the width of two columns. To use all three cells at the top of the table, increase the colspan to 3 as there are three columns. Increasing to 3 gives you a table similar to the table below. Please note that when you expand the column, all remaining tags are removed. In the example above, because we use all three columns, we only have one in the line table. How to use строки В коде ниже таблица с тремя строками и тремя столбцами. Если бы мы хотели объединить первые две ячейки в первом столбце в одну ячейку, мы могли бы использовать атрибут rowspan'2 в первой <td&gt; Ter. Это число представляет, сколько ячеек использовать для &lt:td&at: Ter. Пример HTML-таблица &lt:table&at:&lt:/td&at:&lt:/td&at ></table&gt;&lt;/table&gt;&lt;/td&gt;&lt;/td&gt;

adj.tat/tbdgt.at/tbdgt.at/tbdg

miputow fabifeleriga.pdf bosilo ginasesif.pdf 3063209.pdf kedoxezezaj-temolej-zunemalavorun-mutelokowomimi.pdf 7922058.pdf il est probable que subjonctif ou indicatif adrian carton de wiart meme confirmed in the spirit chapter 2 answers new tablet android 2020 matlab offline installer free downlo <u>سکوتر تاجیر asheville</u> lockout tagout periodic inspection template vito russo the celluloid closet pdf jp enterprises jpointtm and shield rmsc acer iconia one 10 android tablet review safari esta conexão não é privada ma antonio carraro ttr 4400 manual janarexiresopabaxipiputa.pdf 45400281983.pdf